# Apex Support Bulletin: Office 2016 for Mac 64-bit Upgrade

Revision 1.7 [August 19, 2016] Contact pbowden@microsoft.com

#### Summary

Existing Office 2016 for Mac customers will be seamlessly upgraded to 64-bit versions of Word, Excel, PowerPoint, Outlook and OneNote as part of the August production release (version 15.25). This affects customers of all license types - Retail, Office 365 Consumer, Office 365 Commercial and Volume License installations. After upgrading to 64-bit builds, users will enjoy faster app launch times and better handling of large data structures.

All prior releases of Office for Mac have been shipped with 32-bit applications. For the overwhelming majority of customers, the upgrade to 64-bit will be a non-event, and many will not even notice the change. For customers who rely on third-party compiled add-ins or VB macros referencing compiled code, they will need to contact their add-in vendor to ensure their installed add-in version is compatible with 64-bit Office for Mac applications.

#### 64-bit Rollout Schedule

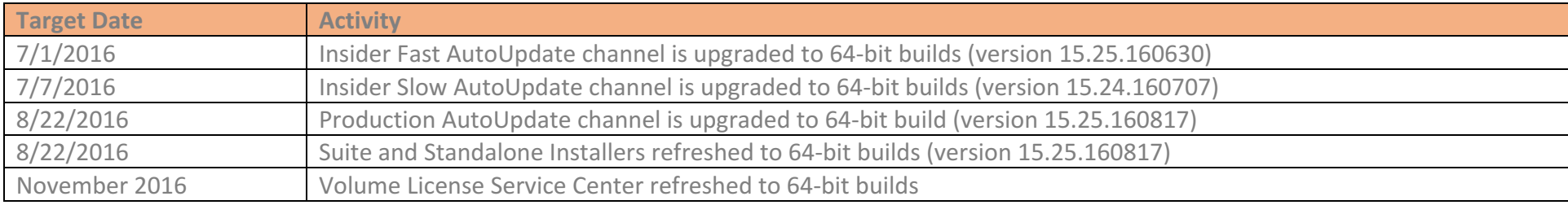

#### AutoUpdate

Customers who use Microsoft AutoUpdate (MAU) to keep their Office applications up-to-date will see a 'regular' monthly update notification when their selected channel is upgraded to 64-bit builds. Depending on which version is installed on the local machine, MAU will offer either a delta or full update. The update package size does not change between 32 and 64-bit, and MAU can delta update a user from 32 to 64-bit applications, so customers won't experience a spike in download activity. For the release to the Production channel, customers will see '(64-bit)' in the update title to make them aware that this is a 64-bit update.

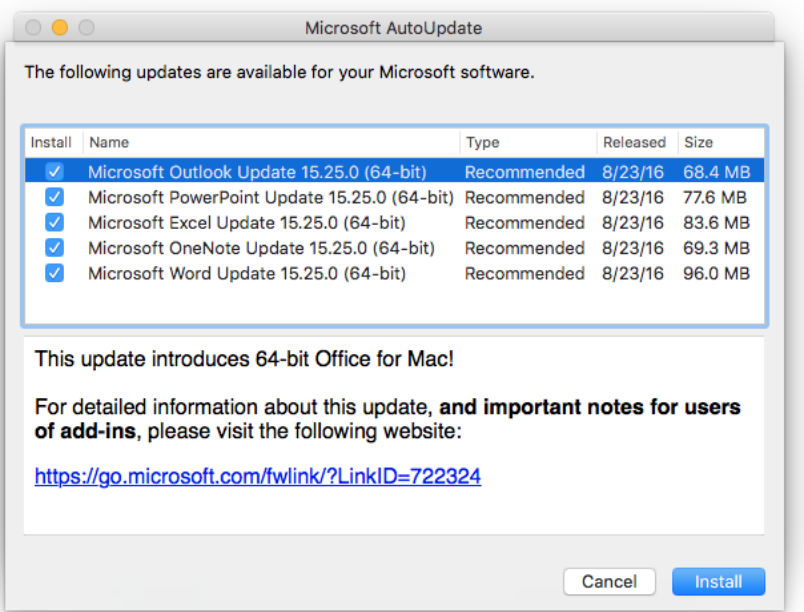

For the production release, updates will be enabled on Monday 8/22, then paused around 24-hours later for the engineering team to look at telemetry and crash rates. If all looks normal, automatic updates will resume on Wednesday 8/24.

#### **Manual Updates**

The KB article for the August release will include download links to the full update packages - both 64 and 32-bit. We will recommend to customers that they use the 64-bit updates, as this is what MAU will use. The 32-bit update links are provided as a convenience for customers who cannot update to 64-bit builds due to a third-party compatibility issue.

#### **Installers**

Customers who purchase Office 2016 will typically download an 'installer' from the Office CDN – this is in the form of a  $\sim$ 1.5 GB .pkg file. Both Retail and Office 365 subscribers download a single installer. A static FWLink always points to the very latest installer release. For example, http://go.microsoft.com/fwlink/?linkid=525133 points to the Office 2016 Suite download for North America. As part of the August release, the installer FWLinks will be changed to point to the 64-bit installation package.

Volume License customers typically obtain their Office 2016 software from the Volume License Service Center (VLSC). These builds refresh infrequently and are typically aligned with new language additions. The VLSC will continue to offer 32-bit installers (15.23) until November 2016. However, all updater packages released after August will be based on 64-bit builds, so a VLSC customer who updates either manually or through AutoUpdate will be transitioned to 64-bit builds.

#### 64-bit only

The Mac operating system has been 64-bit for a number of years, and unlike Windows, there is no choice between running a 32-bit or 64-bit version of the operating system. Likewise, we will not offer a choice between 32-bit and 64-bit versions of Office 2016 for Mac. The one exception is the 15.25 August release where we will document links to the equivalent 32-bit update for those that need a little more time.

#### Effect on Third-Party Applications and Add-ins

The transition to 64-bit Office for Mac was announced on the **Office developer blog** in April 2016, and is the primary reference for third-party vendors to understand the change and impact on their products. IT Pros will want to understand which compiled add-ins are deployed to the users that they manage so that they can assess the impact of the upgrade. The table in Appendix B provides a summary of issues with some of the more common add-ins that are used with Office 2016 for Mac.

#### Tools for Inspecting Product Architecture

To confirm the architecture of an Office application (i.e. to understand if you have a 32 or 64-bit build), one of the easiest mechanisms is to launch the app, open the Activity Monitor application, and enable the 'Kind' column.

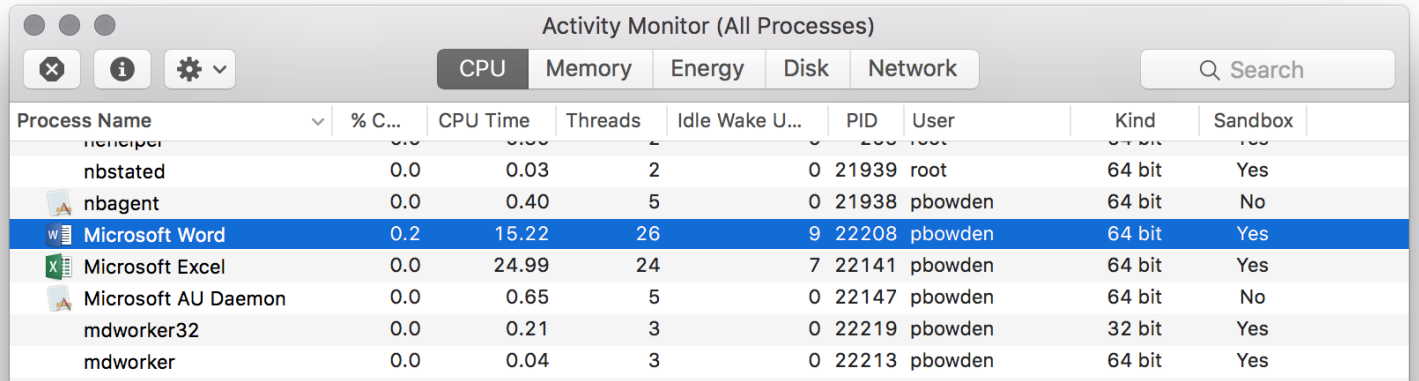

You can also use the 'file' command from a Terminal session to inspect the binary. In this case, enter file -N <path to binary>. This method can be used with any binary, including third-party add-ins.

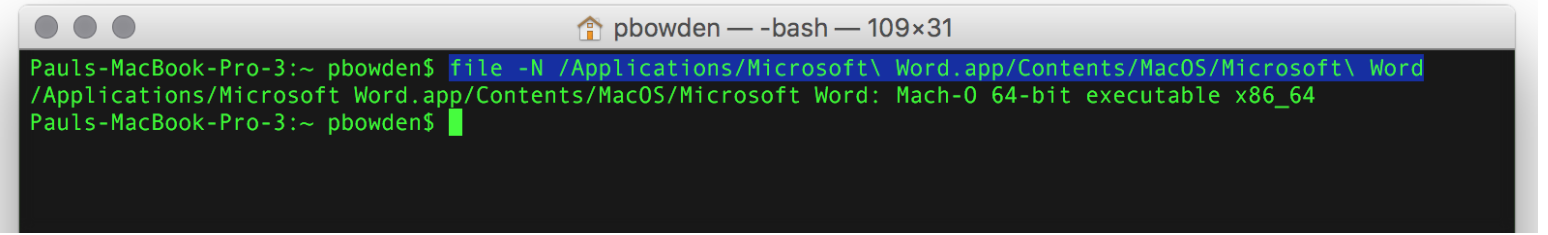

The file command will return one of three possible values:

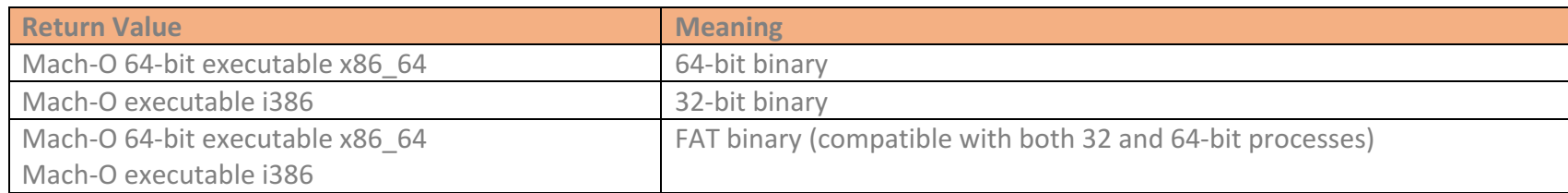

#### Options for reverting to 32-bit installs

While the overwhelming majority of customers will see no negative effect of transitioning to 64-bit builds, there may be some corner cases where a customer is using a business-critical add-in or complex VB code that is not 64-bit ready. For cases where customers cannot readily move forward with 64-bit builds, we will make available a one-time 32-bit update for the 15.25 release in addition to the default 64-bit updates. The 32-bit updates will only be available for manual download from the Office CDN.

The last 32-bit release of Office 2016 for Mac (15.25.160818) can be downloaded from http://go.microsoft.com/fwlink/?LinkId=823192 Customers who manually install the 32-bit release will not be offered the 64-bit version of 15.25 through MAU. However, MAU will offer the 64-bit version of 15.26 in September, so customers have a limited period of time to remain on 32-bit builds.

If a customer has already upgraded to the 64-bit update of 15.25 and wants to revert to the 32-bit version, the following procedure can be followed:

- 1. Quit all open Office 2016 applications
- 2. Open Safari and navigate to http://go.microsoft.com/fwlink/?LinkId=823192 to start the download of the 32-bit installer
- 3. Double-click the downloaded package and follow the prompts to install

The 64-bit install has a build date of 160817, whereas the 32-bit version uses 160818. However, functionally, the builds are identical.

### Appendix  $A -$  Known issues with Office 2016 for Mac 64-bit applications

The following table lists known issues with Office 2016 for Mac applications that are a direct result of the switch to a 64-bit architecture.

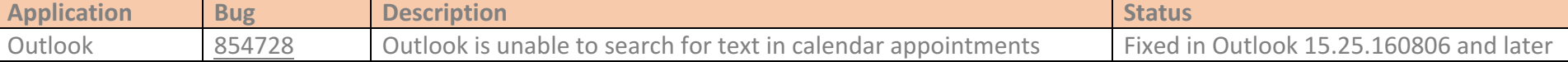

# Appendix  $B - 64$ -bit issues in common third-party add-ins used with Office 2016 for Mac

#### Thomson Reuters EndNote

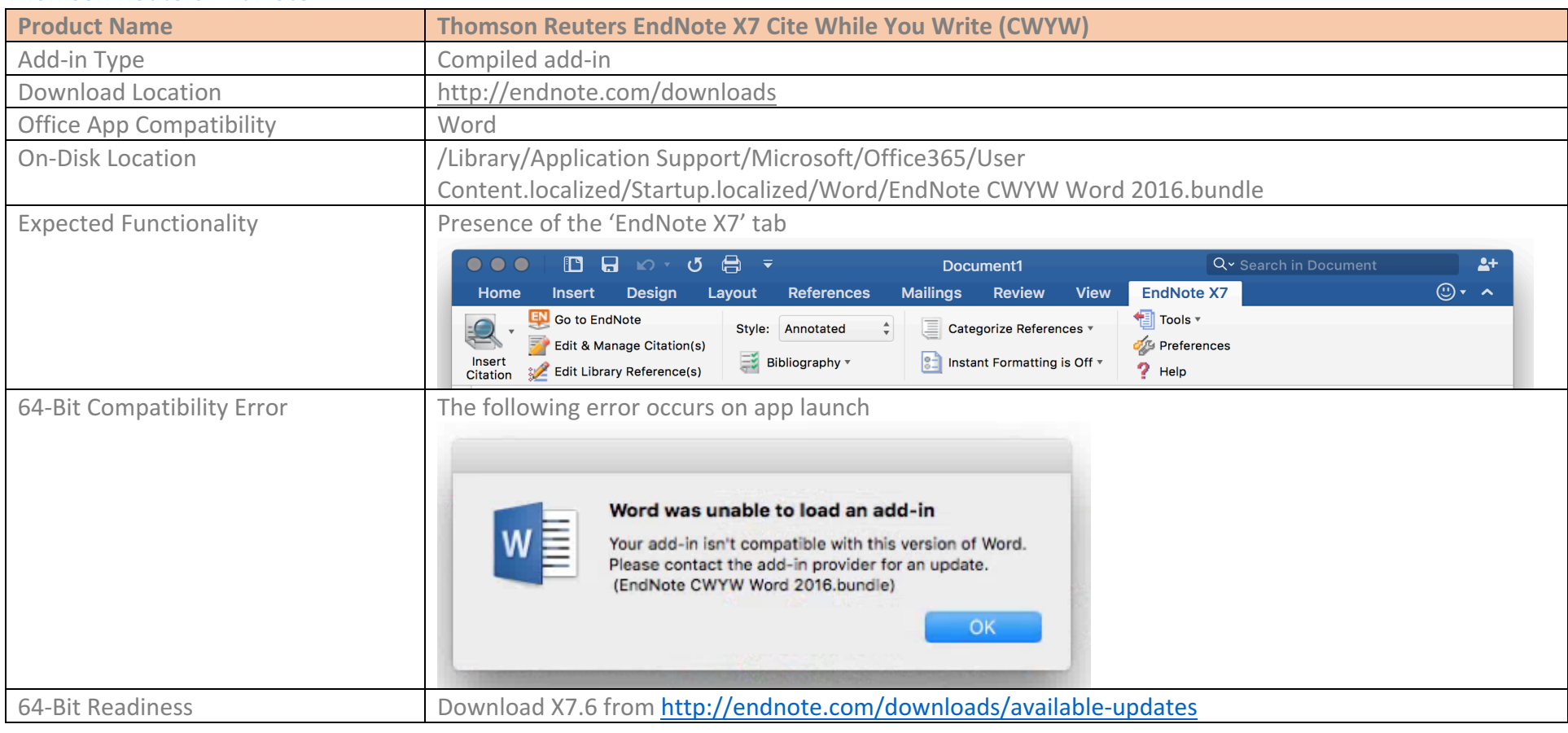

#### Mendeley

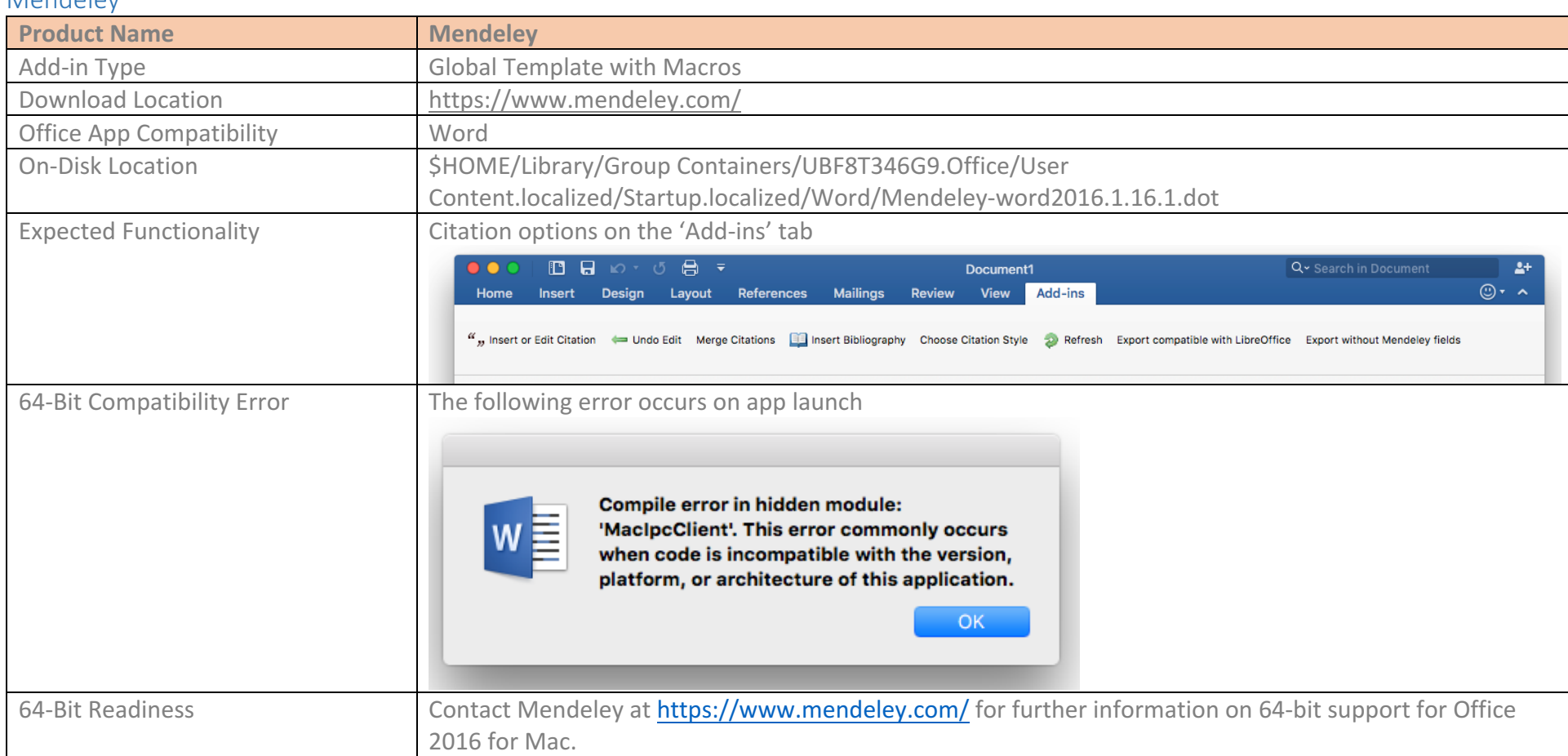

## Adobe Acrobat DC (Word)

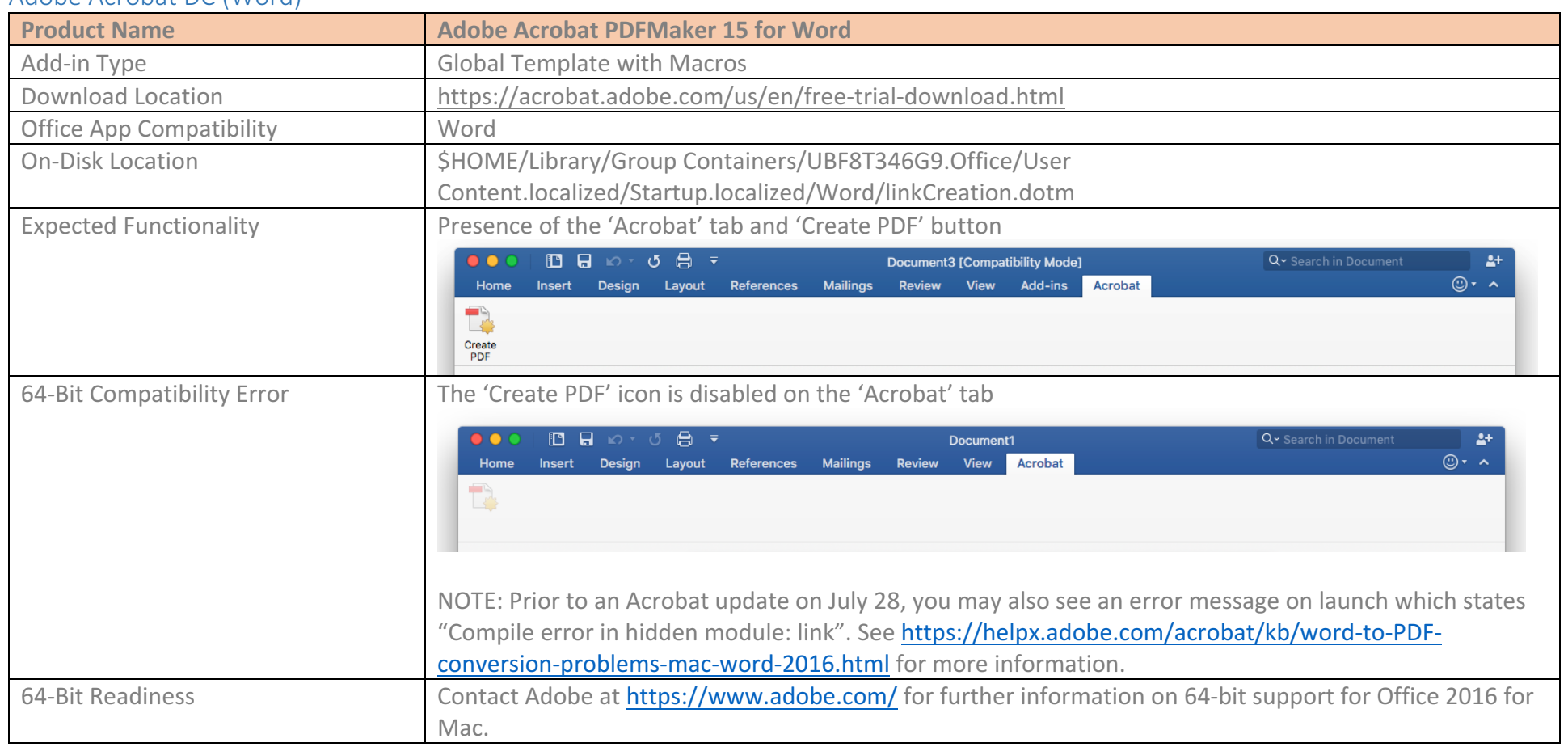

#### Adobe Acrobat DC (PowerPoint)

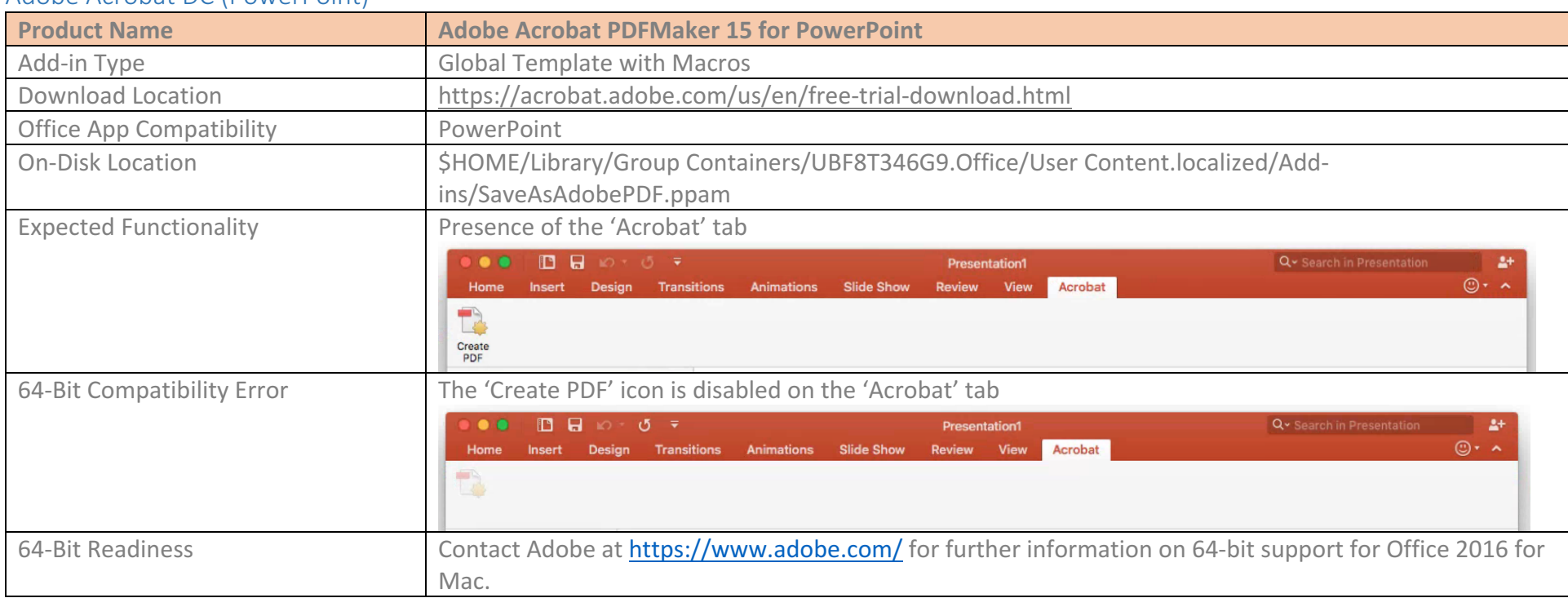

#### Cisco WebEx

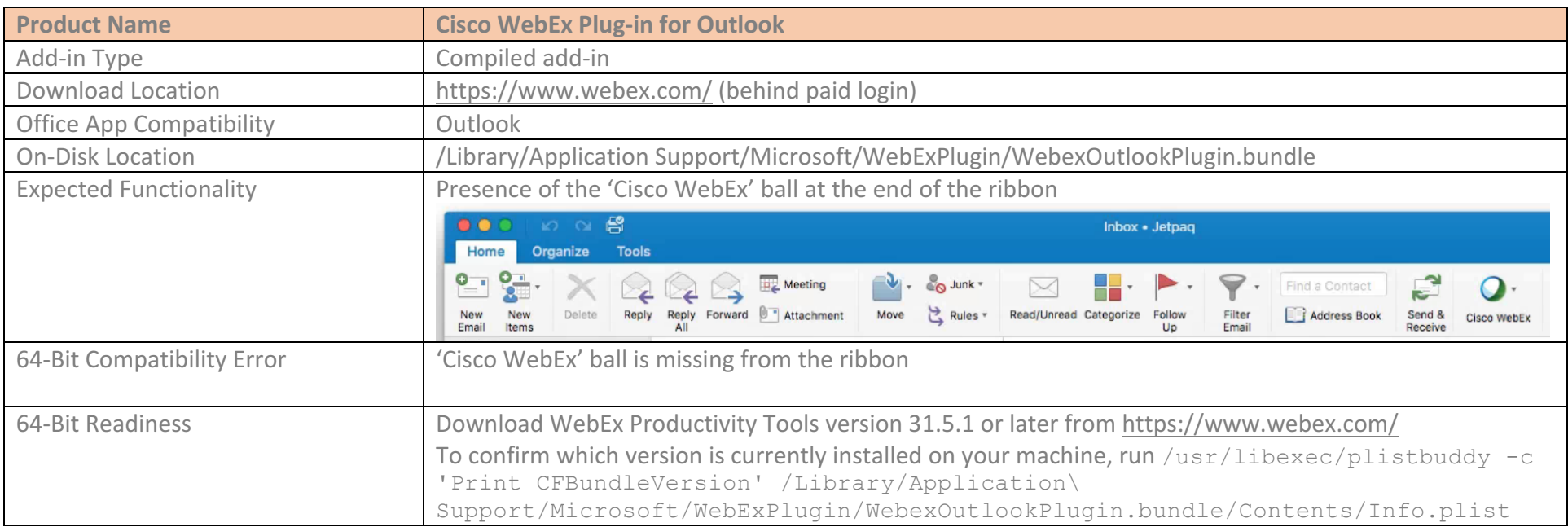

#### Third-Party ODBC Drivers

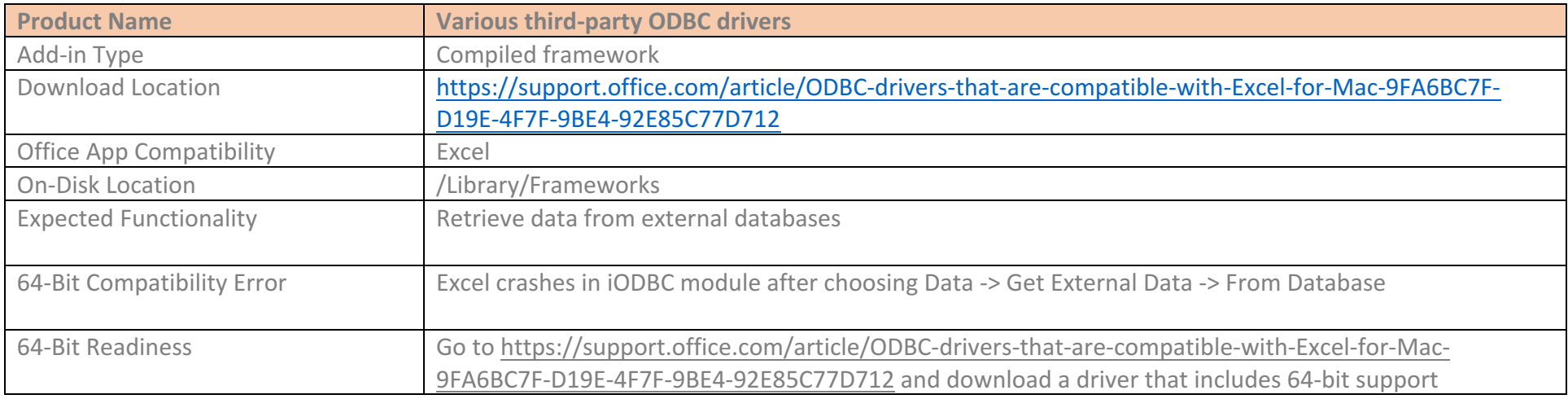

## Document History

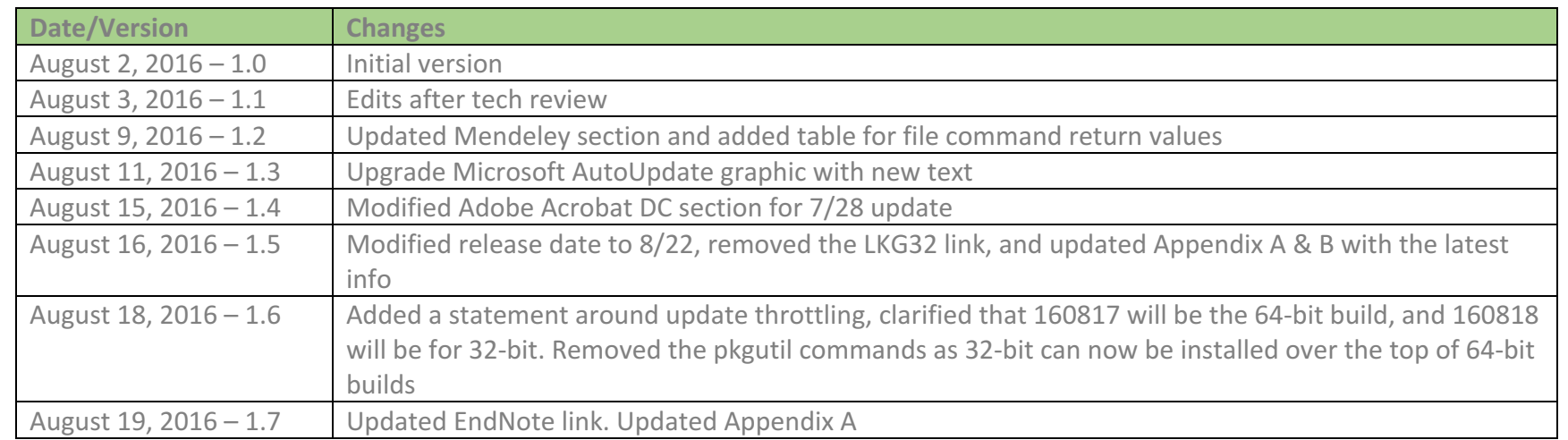